# **Show Proof of COVID-19 Vaccination Status or Test Results With MyChart**

You can now view your vaccination status, COVID-19 test results and information regarding COVID-19 in MyChart. Log in to your MyChart account to download your records and access QR codes that can be scanned at sporting events, concerts, venues and other locations.

#### STEP<sub>1</sub>

**Log in to your MyChart account.**

#### STEP<sub>2</sub>

**Click on the COVID-19 QR code icon in the top left corner of the home screen.**

# STEP<sub>3</sub>

**On the COVID-19 page, you can view your five most recent COVID-19 test results, your vaccination status and helpful resources from the CDC.**

# STEP<sub>4</sub>

You have the option to turn on the COVID-19 Status Preview on **the pre-login screen. The Status Preview will allow you to easily**  share your information without logging in.

### STEP<sub>5</sub>

At the bottom of the COVID-19 page, you can select "QR Codes" to get a QR code of your vaccination or testing status that can be scanned at locations, such as concerts, restaurants and other venues that require proof of vaccination.

# STEP<sub>6</sub>

At the bottom of the COVID-19 page, you can select "Download/Export" to obtain a PDF of your vaccination status **that can be printed.**

#### STEP<sub>7</sub>

**You can export your vaccine status and test result information to other Health Wallet apps installed on your device. These Health Wallet apps will allow you to present your COVID-19 information if you are offline.** 

#### Step 8\*

**Patients can now submit their COVID-19 vaccination** information to their MyChart account. On the COVID-19 page, **you will see a message asking you to update your informa�on.**  Selecting this option will pull your vaccine information from **the state database. If this doesn't work, you can fill out a form**  and submit a photocopy of your vaccination record to be **included in your MyChart account.**

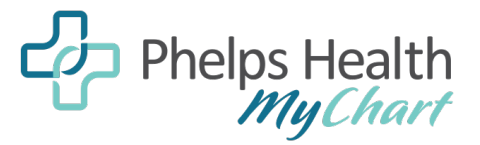

(573) 458-7550 mychart@phelpshealth.org

*MyChart® is a registered trademark of Epic Systems Corporation.*